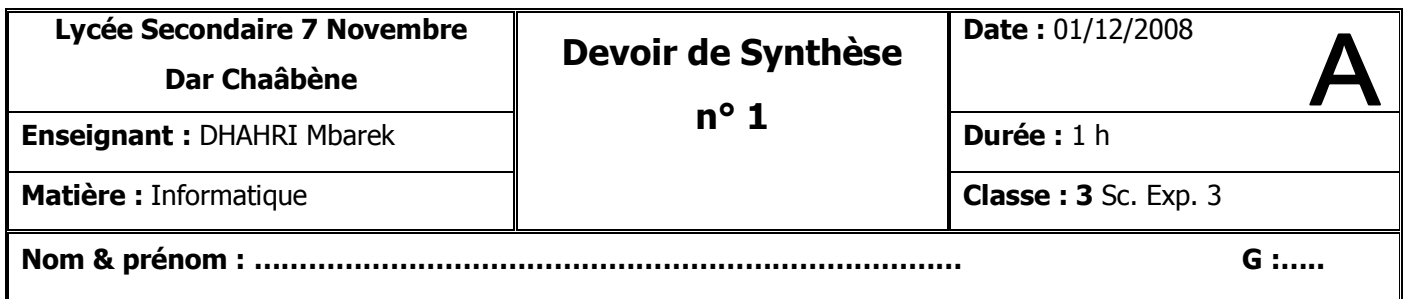

#### **Partie I : Pratique (6 pts)**

- 1) Créer sur le bureau un dossier portant votre **nom** et **prénom**. *(0.5 pt)*
- 2) Créer dans votre dossier la structure arborescente suivante : *(3 pts)*

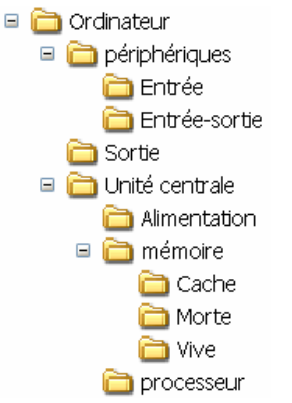

- 3) Créer les fichiers « **Picture1.bmp** » et « **Intel.doc** » dans le dossier « **processeur** ». *(1.5 pt)*
- 4) Déplacer le dossier « **Sortie** » dans « **périphériques** ». *(0.5 pt)*
- 5) Corriger le nom du fichier « **Picture1.bmp** » par « **Intel.jpg** ». *(0.5 pt)*

## **Partie II (14 pts)**

### **Exercice 1 (5 pts)**

On vous propose la configuration suivante d'un micro-ordinateur :

- Un processeur Pentium III de fréquence 900 Mhz
- Un lecteur CD (dont la capacité d'un CD est 700 MO)
- Un lecteur de disquettes 3''1/2 (dont la capacité d'une disquette est de 1.44 MO)
- Un disque dur de 3 GO
- Une ROM de 256 KO
- Une RAM de 64 MO

### **1) Citer parmi les composants cités ci-dessus les mémoires de masse***. (1.5 pts)*

2) On veut stocker d'une façon permanente un fichier texte contenant 80 pages dont chacune contient 1800 caractères.

………………………………………………………………………………………………………………………………

**N.B :** Un caractère est enregistré sur un octet.

Calculer la taille de ce fichier en bits, en Octets et en Ko.  $(1.5 \text{ pts})$ 

……………….……………………………………………………………………………………………………………

**3) Est ce qu'on peut stocker ce fichier sur la Rom ? Justifier.** *(1 pt)*

………………………………………………………………………………………………………………………………

………………………………………………………………………………………………………………………………

**4) Sur combien de disquettes peut-on enregistrer ce fichier ?** *(1 pt)*

# **Exercice 2 (3 points)**

#### **Compléter le texte suivant par les mots de la liste ci-dessous.**

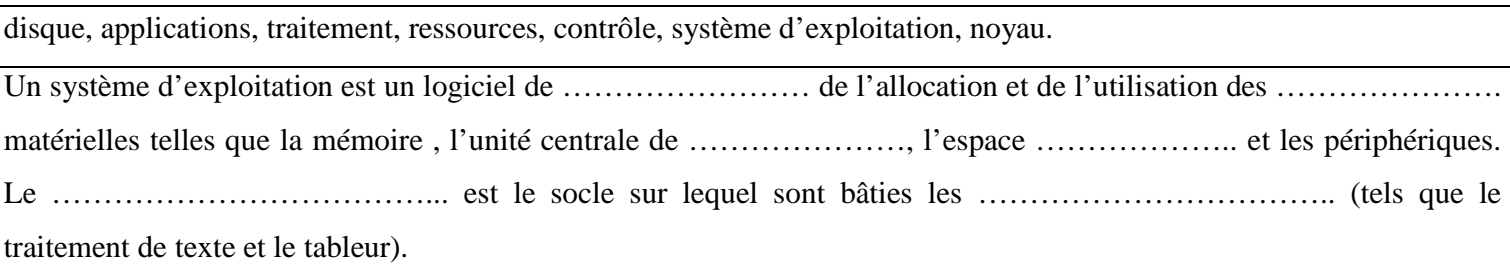

#### **Exercice 3 (6 points)**

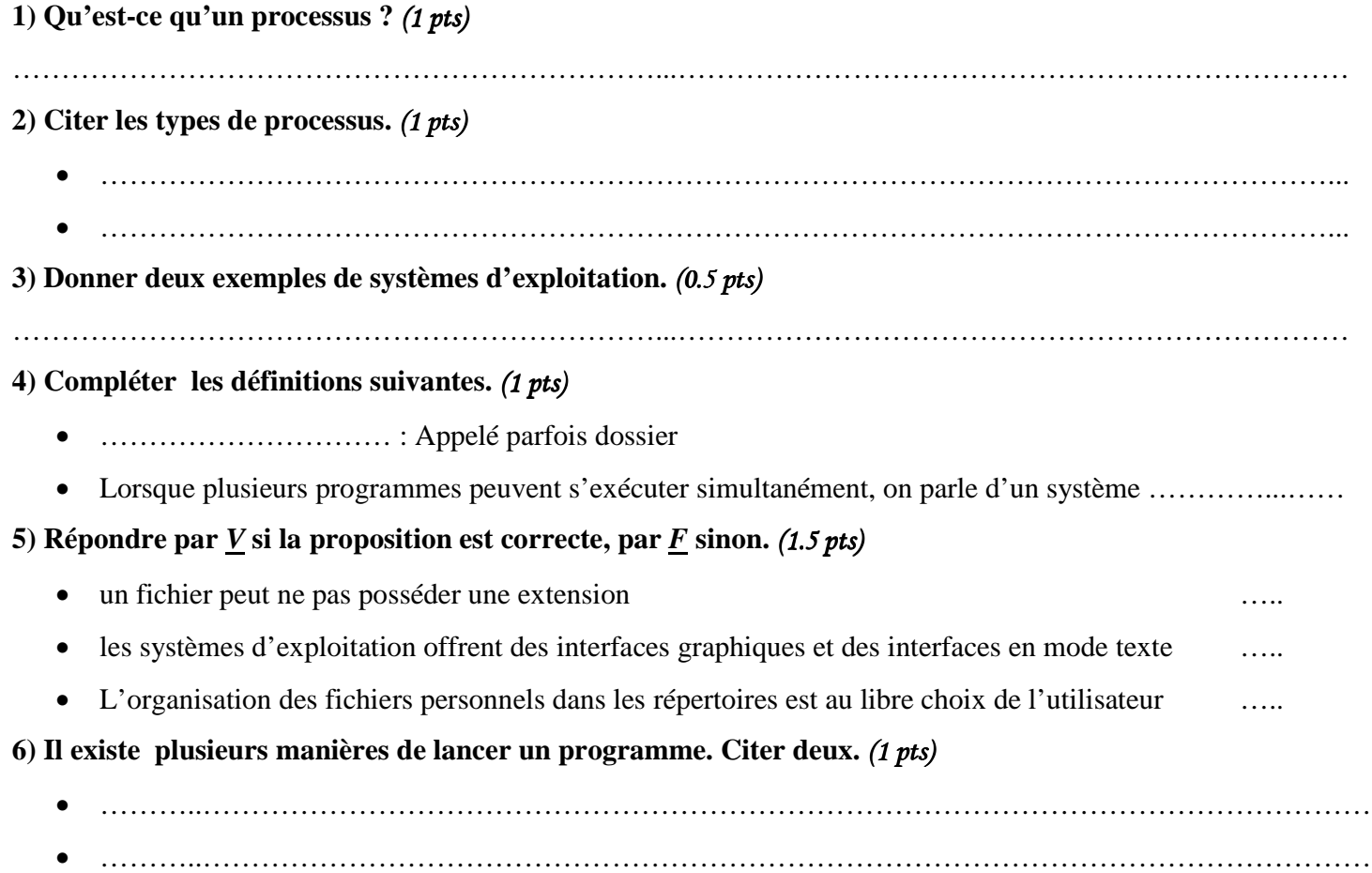